## Allez OOP!

a cartoon version of

Object-Oriented Programming

### cartoon version of linear programming (e.g. FORTRAN)

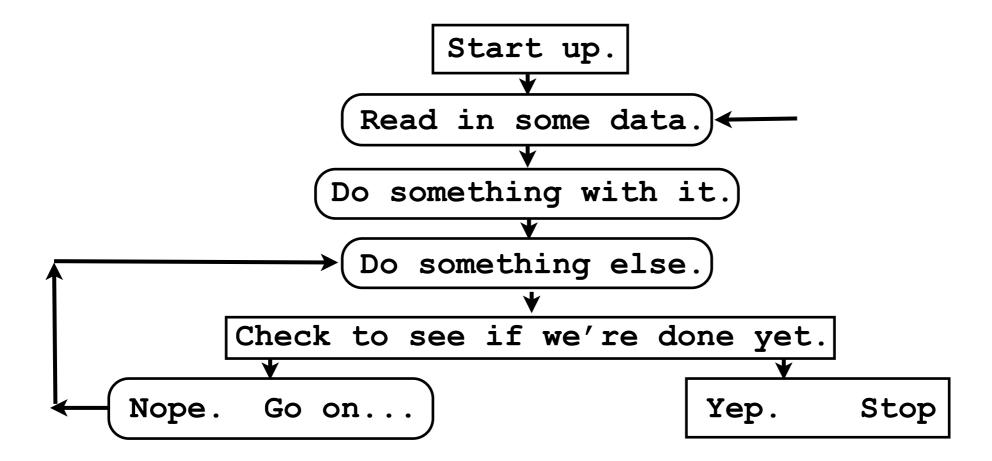

# Object-Oriented Programming: another Instance of the Platonic Ideal?

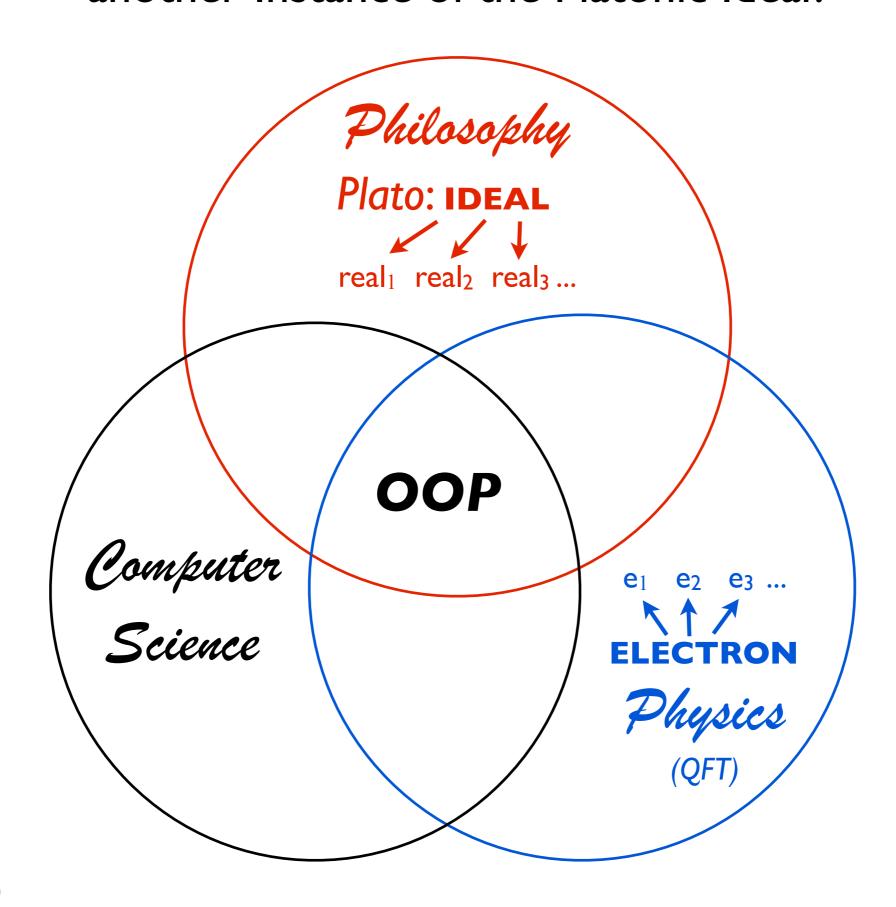

### cartoon version of OO programming (e.g. python)

#### Object CLASS foo

(Plato's IDEAL)

Property foo. p1

Property foo. p2

Container foo.c1

Container foo.c2

Method foo.m1

Method foo.m2

etc.

#### Instantiate

Instance f = foo()

(Plato's real<sub>i</sub>)

Property f.p1

Property f.**p2** 

Container f.c1

Container f.c2

Method f.m1

Method f.m2

etc.

+ Communication between Instances, ...

There are many Object-Oriented Programming languages.

Some examples are:

Java (the Queen of OOP)

PHP (surprise!)

C++(?)

Python (this week's lesson)

• • •

One thing to be keenly aware of:

You can build your own Classes, but usually you are instantiating extremely sophisticated Classes developed by others!